#### Conditional and Iterative Statements

As per CBSE curriculum Class 11

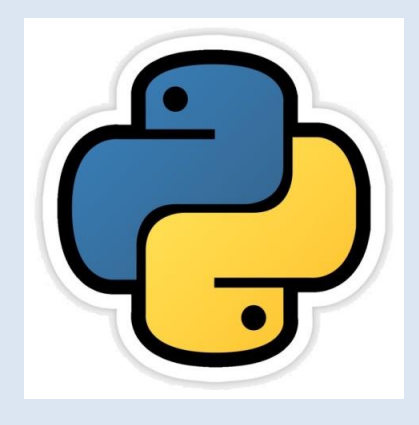

*Chapter- 4*

By-**Neha Tyagi PGT (CS) KV 5 Jaipur(II Shift) Jaipur Region**

Neha Tyagi, KV 5 Jaipur

## Introduction

- Generally a program executes from starting point to end point.
- Some program does not execute in order.
- As per the requirement, execution order of the program can be changed and it is also possible to execute a program repeatedly.
- Python provides control structures to manage the order of execution of a program, which are if-else, for, while and jump statements like break, continue.

# Types of statements

- In Python, statements are of 3 types-
	- » Empty Statements
		- pass
	- » Simple Statements (Single Statement)
		- name=input ("Enter your Name ")
		- print(name) etc.
	- » Compound Statements
		- <Compound Statement Header>:

<Indented Body containing multiple simple statements/compound statements>

- Here, Header line starts with the keyword and ends at colon  $\left(\cdot\right).$
- The body consists of more than one simple Python statements or compound statements.

#### Statement Flow Control

• In a program, statements executes in sequential manner or in selective manner or in iterative manner.

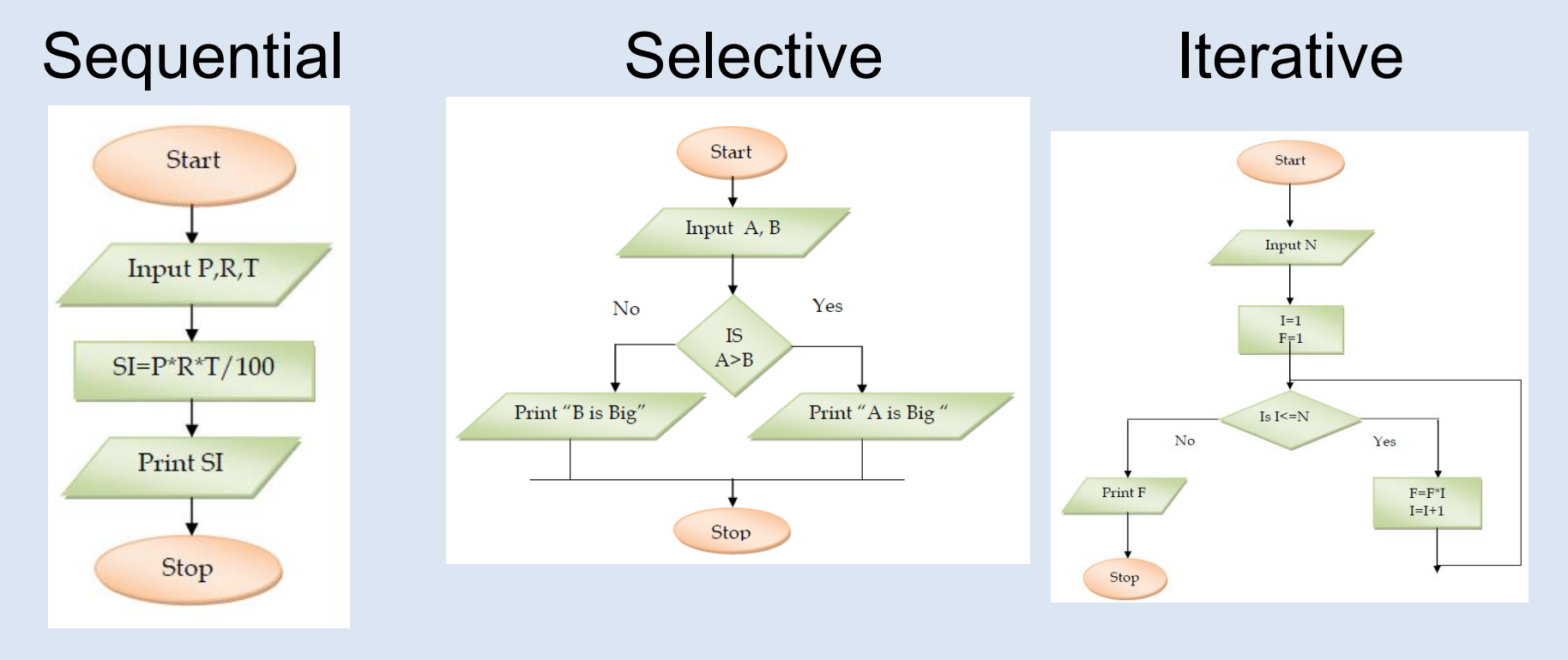

## Program Logic Development Tool

- A program has following development stages-
- 1.Identification of the problem
- 2.Analysis of problem
- 3.Writing Algorithm or Designing Flowchart
- 4.Writing Code
- 5.Testing and Debugging
- 6.Implementation
- 7.Maintenance

# Algorithm

• A process or set of rules to be followed in problemsolving operations is an algorithm.

For ex-

- Algorithm to add two numbers is as under-
	- 1. Input First Number
	- 2. Input Second Number
	- 3. Add *First Number* with *Second Number* and store into Third number.
	- 4. Display Third number

#### Flowcharts

• A flowchart is a graphical representation of an algorithm, workflow or process. The flowchart shows the steps as boxes of various kinds, and their order by connecting the boxes with arrows.

For ex- flowchart to calculate simple interest is as under-

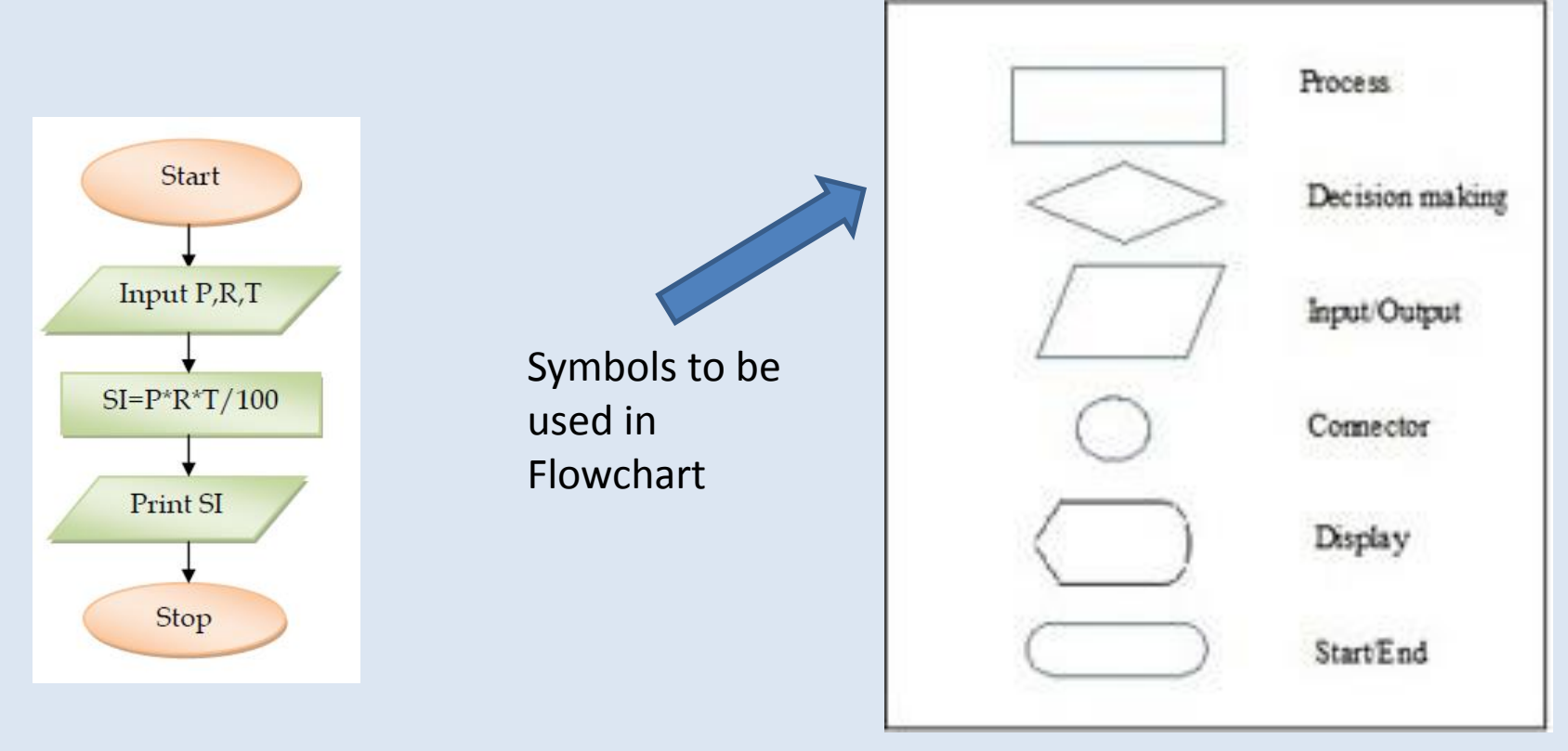

## if Statement

• In Python, if statement is used to select statement for processing. If execution of a statement is to be done on the basis of a condition, if statement is to be used. Its syntax is-

 if <condition>: statement(s)

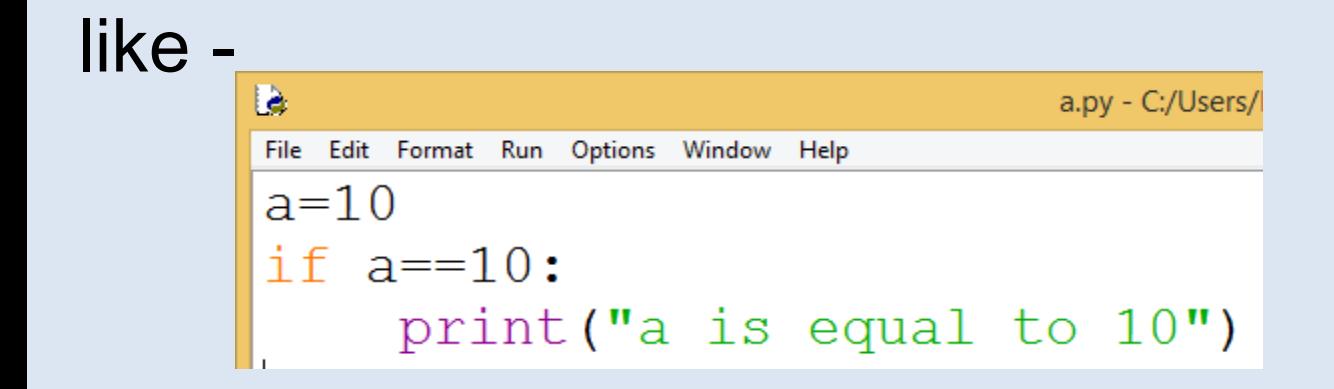

#### if-else Statement

- If out of two statements, it is required to select one statement for processing on the basis of a condition,
	- if-else statement is to be used. Its syntax is-

```
 if <condition>:
     statement(s) when condition is true
 else:
     statement(s) when condition is false
```

```
like
                                            a.py - C:/Users/KVBBKSer
          File Edit Format Run Options Window Help
          a = 10if a == 10:
               print ("a is equal to 10")
          else:
               print ("a is not equal to 10")
```
## if-elif Statements

• If out of multiple statements, it is required to select one statement for processing on the basis of a condition, if-elif statement is to be used. Its syntax is-

if <condition1>: like -

statement(s) when condition1 is true elif <condition2>:

statement(s) when condition2 is true elif <condition3>:

statement(s) when condition3 is true

else

```
Ia
                              a.py - C:/Users/KVBBKServe
File Edit Format Run Options Window Help
a=int (input("Enter a number"))if a == 10:
    print ("a is equal to 10")
elif a==20:
     print ("a is equal to 20")
elif a==30:
    print ("a is equal to 30")
else:
     print ("Again Give the number")
```
### Nested If -else

```
D
                            *a.pv - C:/Users/KV
File Edit Format Run Options Window Help
a=int (input('Enter a number'))b=int (input('Enter a number'))c=int (input('Enter a number'))if a>b:
     if a >c:
          print ("a is greater")
     else:
          print ("c is greater")
else:
     if b > c:
          print ("b is graeter")
     else:
          print ("c is greater")
```
# Loop/ Repetition/ Iteration

These control structures are used for repeated execution of statement(s) on the basis of a condition. **Start** Loop has 3 main components-

- 1. Start (initialization of loop)
- 2. Step (moving forward in loop )
- 3. Stop (ending of loop)

Python has following loops-

- for loop
- while loop

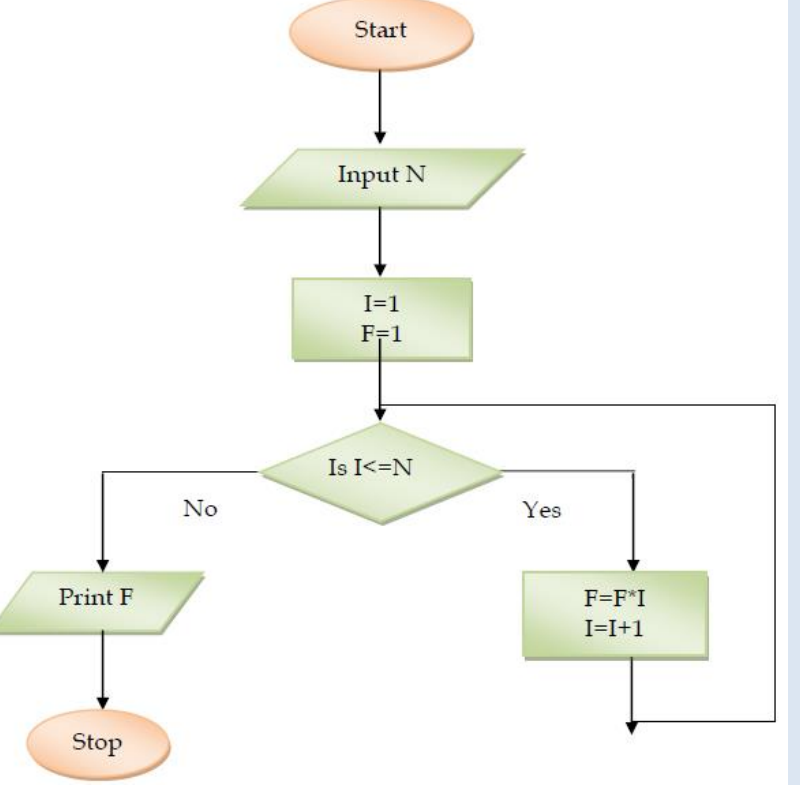

# range () Function

• In Python, an important function is range(). its syntax is-

range ( <lower limit>,<upper limit>)

- If we write range  $(0,5)$
- Then a list will be created with the values [0,1,2,3,4] i.e. from lower limit to the value one less than ending limit.

range (0,10,2) will have the list [0,2,4,6,8]. range (5,0,-1) will have the list [5,4,3,2,1].

#### in and not in operator

• *in* operator-

3 in [1,2,3,4] will return *True*. 5 in [1,2,3,4] will return *False*.

– not in operator-5 not in  $[1,2,3,4]$  will return True.

```
for a in [1, 2, 3]:
    print (a)
    print (a*a)
```
#### Table of a number by For loop

*Syntax of For Loop* 

*for <var> in <sequence>: <statements to repeat>*

 $num=int (input("Enter a number"))$ for a in range  $(1, 11)$ :  $print(num, "x", a, "-", num* a)$ 

## *Output*

Enter a number10  $10 \times 1 = 10$  $10 \times 2 = 20$  $10 \times 3 = 30$  $10 \times 4 = 40$  $10 \times 5 = 50$  $10 \times 6 = 60$  $10 \times 7 = 70$  $10 \times 8 = 80$  $10 x 9 = 90$  $10 \times 10 = 100$ 

#### Table of a number by while loop

*Syntax of While Loop*

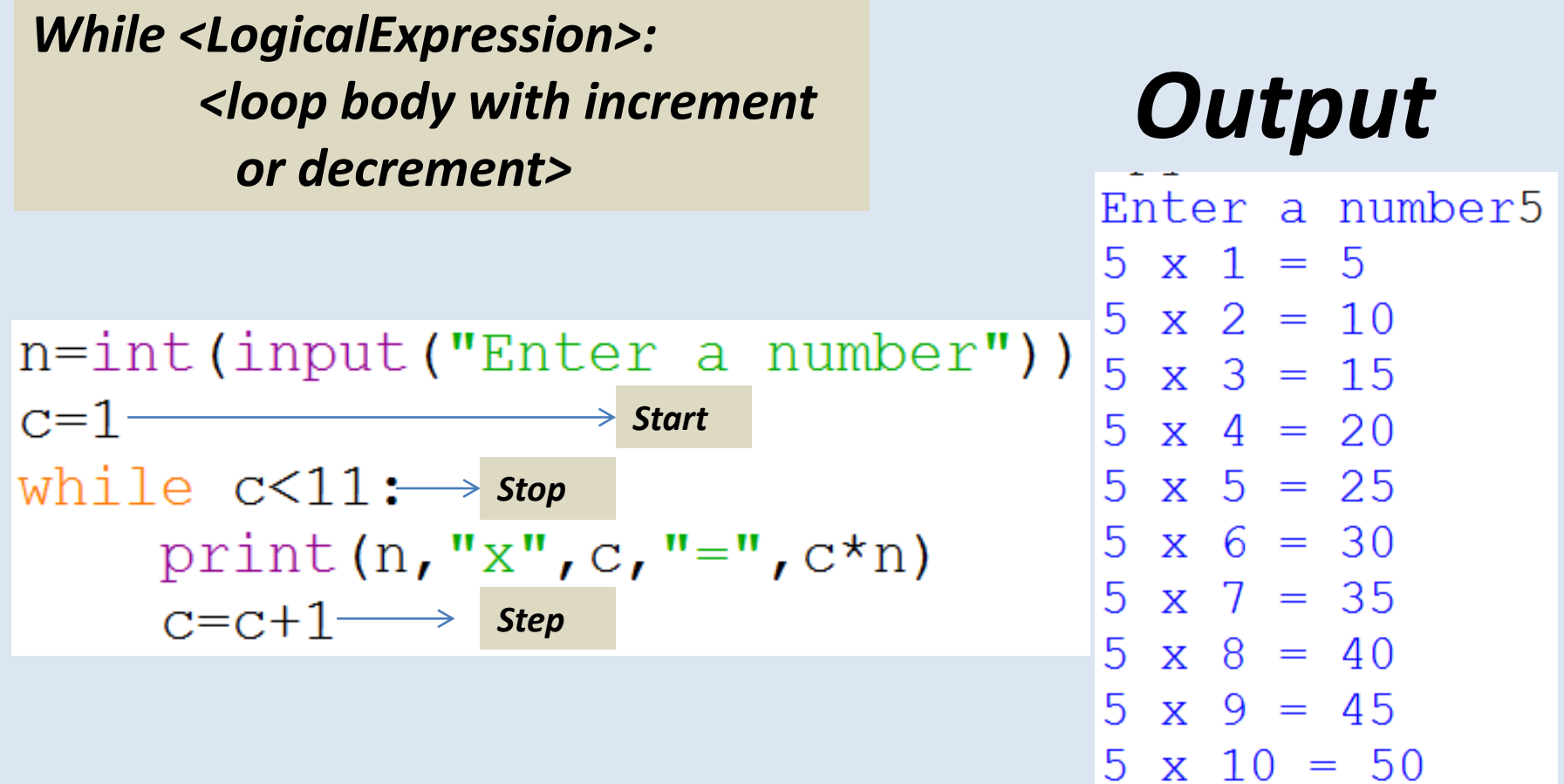

#### **break Statement**

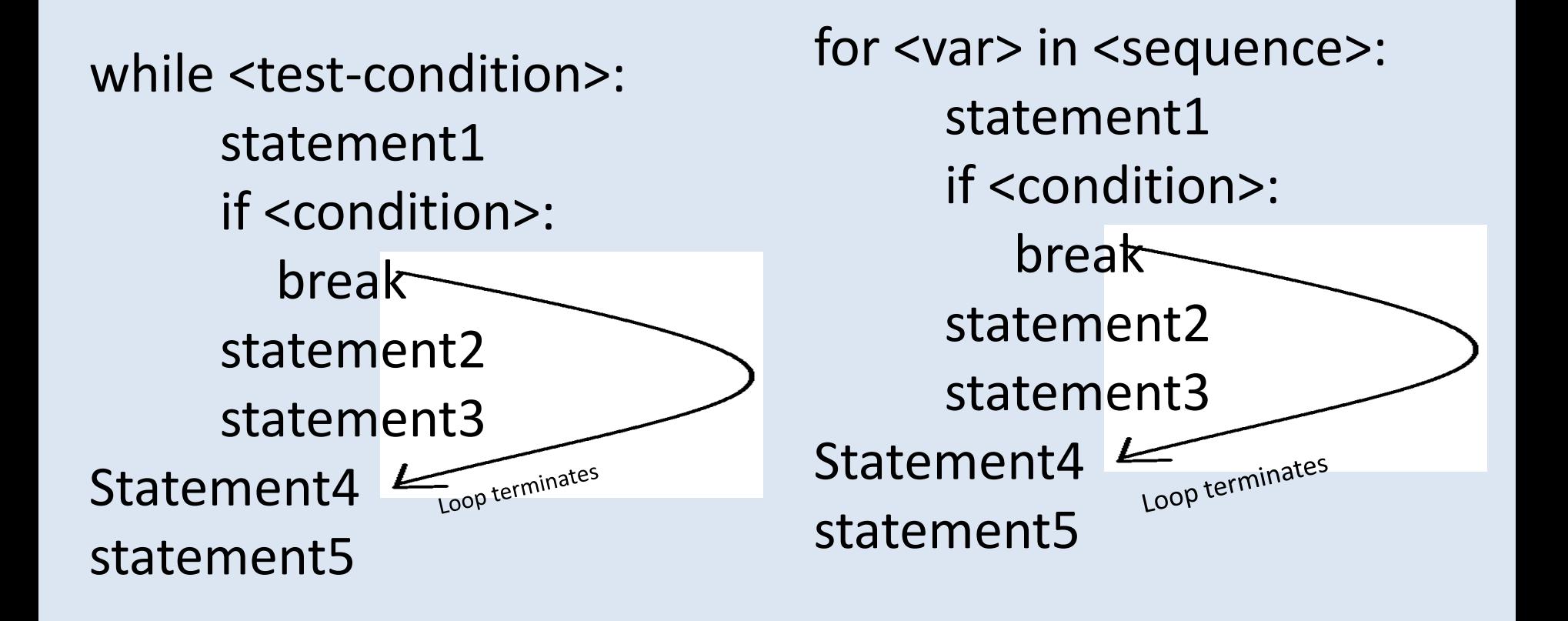

#### **break Statement**

```
n=int (input("Enter a number"))c=1while c<11:
    if c==5:
      break
    print (n, "x", c, "-", c*n)c=c+1
```
Enter a number4  $4 \times 1 = 4$  $4 \times 2 = 8$  $4 \times 3 = 12$  $4 \times 4 = 16$ 

 $n=int (input("Enter a number"))$  $c=1$ for c in range  $(1, 11)$ : if  $c==5$ : break print  $(n, "x", c, "-", c*n)$ 

#### **Output Output**

Enter a number5  $5 \times 1 = 5$  $5 \times 2 = 10$  $5 \times 3 = 15$  $5 \times 4 = 20$  $\rightarrow$ 

#### **continue Statement**

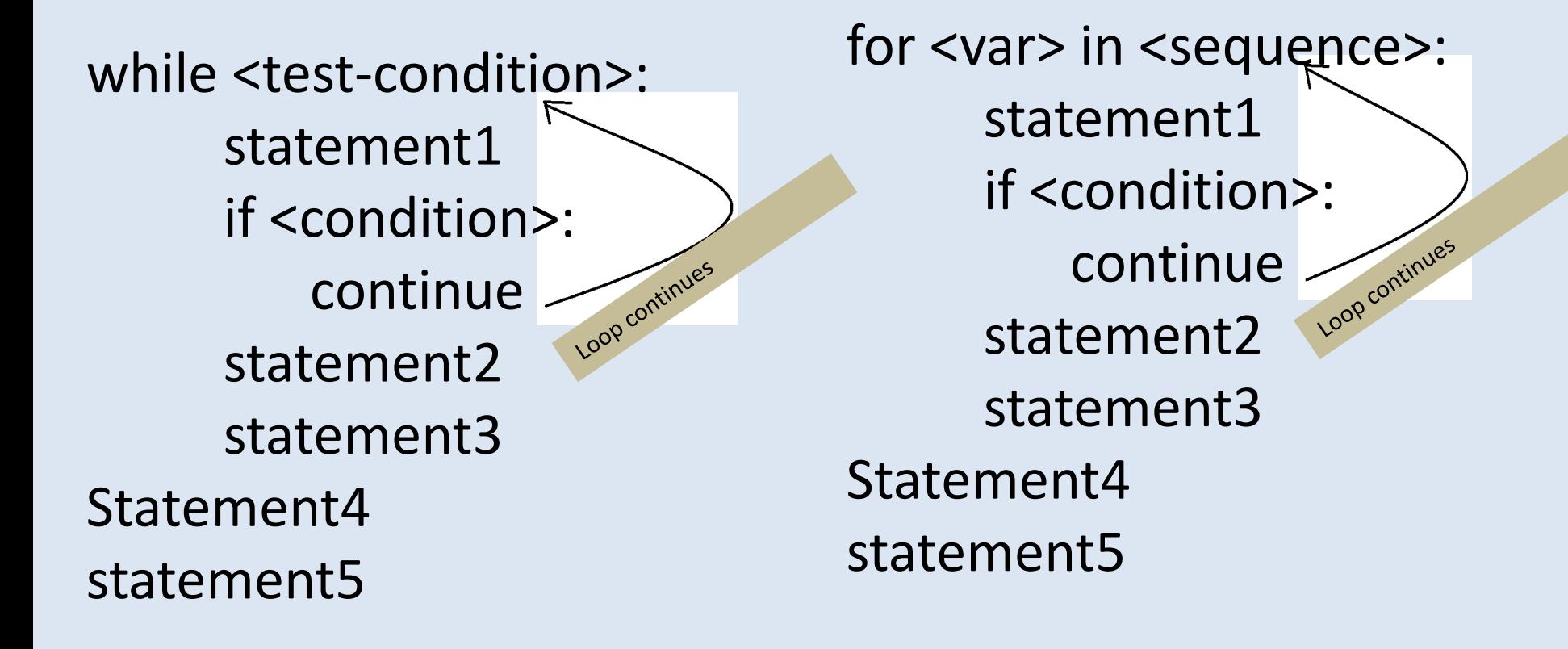

#### **continue Statement**

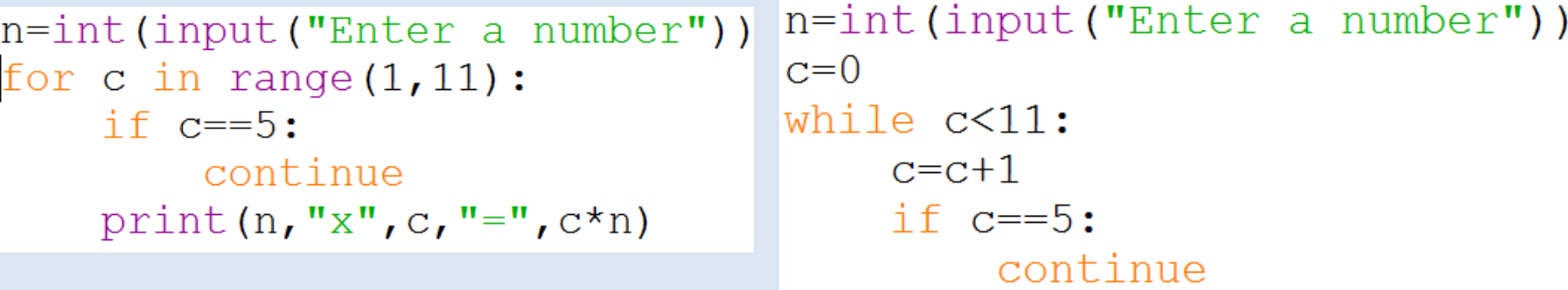

**Output of both the** 

**programs**

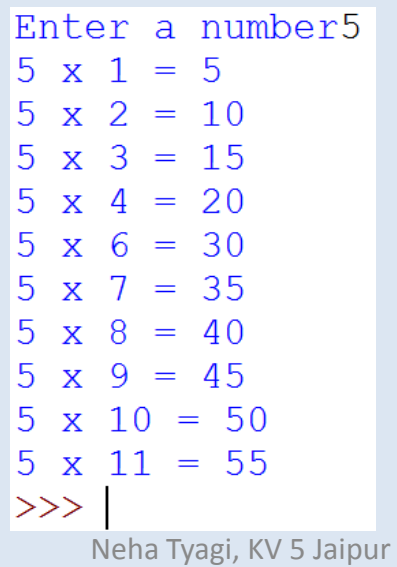

print  $(n, "x", c, "-", c*n)$ 

#### Nested Loop

```
n=int (input("Enter the number"))for r in range (1, n+1):
    for c in range (1, r+1):
        print("*", end="")print("")
```
#### **OUTPUT**

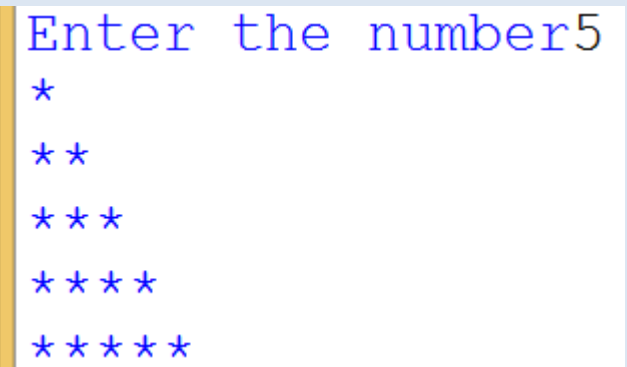

## Assignments

1.WAP to find greatest among three numbers.

- 2.WAP to print the result on the basis of marks entered of a student.
- 3.WAP to print counting up to n.
- 4.WAP to print even numbers up to n.
- 5.WAP to print odd numbers up to n.
- 6.WAP to print Fibonacci series.
- 7. WAP to calculate x<sup>n</sup>.
- 8.WAP to calculate n!.
- 9.WAP to print different patterns.

## Thank you

• Please follow us on our blog-

[www.pythontrends.wordpress.com](http://www.pythontrends.wordpress.com/)